## SAP ABAP table VNINSI {Change Document Structure; Generated by RSSCD000}

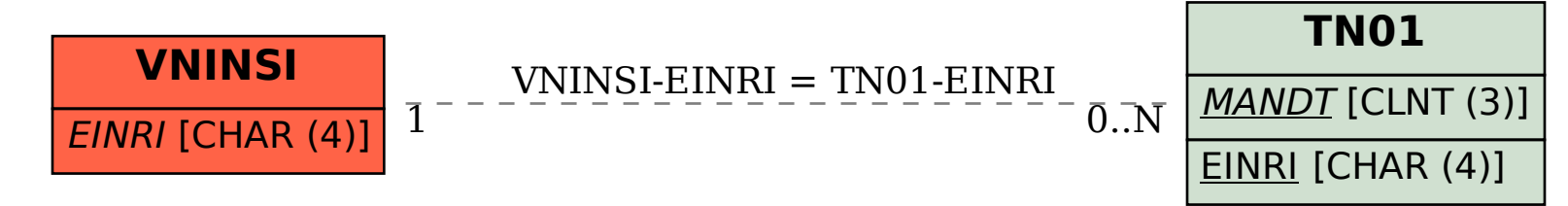